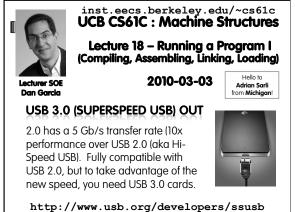

# Review Disassembly is simple and starts by decoding opcode field. Be creative, efficient when authoring C Assembler expands real instruction set (TAL) with pseudoinstructions (MAL) Only TAL can be converted to raw binary Assembler's job to do conversion Assembler uses reserved register \$at MAL makes it much easier to write MIPS

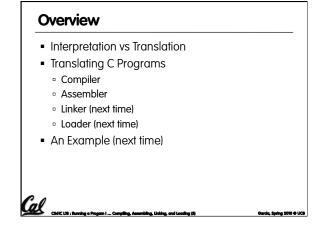

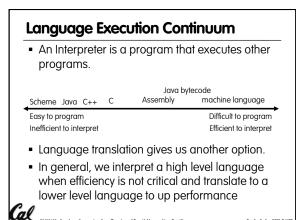

#### Interpretation vs Translation

- How do we run a program written in a source language?
  - Interpreter: Directly executes a program in the source language
  - Translator: Converts a program from the source language to an equivalent program in another language
- For example, consider a Scheme program **foo.scm**

Cal CASIC LINE : Running & Pro-

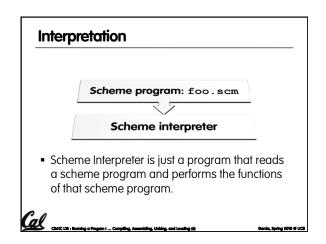

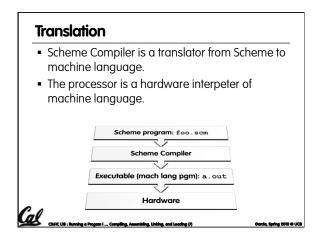

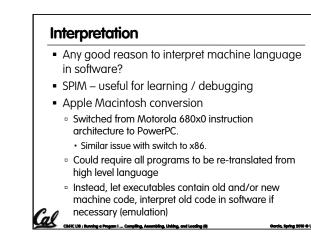

### Interpretation vs. Translation? (1/2) Generally easier to write interpreter Interpreter closer to high-level, so can give

- better error messages (e.g., MARS, stk)
   Translator reaction: add extra information to help debugging (line numbers, names)
- Interpreter slower (10x?), code smaller (2x?)
- Interpreter provides instruction set independence: run on any machine

Cal

#### Interpretation vs. Translation? (2/2)

- Translated/compiled code almost always more efficient and therefore higher performance:
  - Important for many applications, particularly operating systems.
- Translation/compilation helps "hide" the program "source" from the users:
  - One model for creating value in the marketplace (eg. Microsoft keeps all their source code secret)
  - Alternative model, "open source", creates value by publishing the source code and fostering a community of developers.

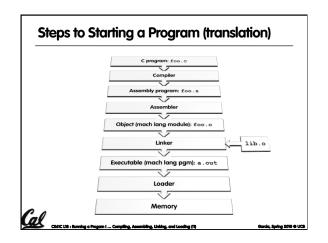

#### Compiler

Call CLASS : Running a Program 1.

Cal

- Input: High-Level Language Code (e.g., C, Java such as foo.c)
- Output: Assembly Language Code (e.g., foo.s for MIPS)
- Note: Output may contain pseudoinstructions
- <u>Pseudoinstructions</u>: instructions that assembler understands but not in machine (last lecture)
   For example:

ubling, Linking, and Loading (12)

Garda, Spring 2010 @ UCB

• mov  $\$s1,\$s2 \Rightarrow \text{or }\$s1,\$s2,\$zero$ 

#### Administrivia...

- Midterm Exam on Monday @ 7-10pm. • You're responsible for all material up through Fri
- You get to bring
  - All your notes and books
  - Your green sheet
  - Pens & Pencils
- What you don't need to bring Calculator, cell phone, pagers
- Conflicts? Email Scott (head TA)

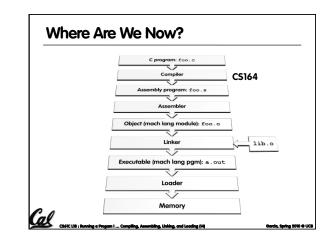

#### Assembler

Cal CASE LIB : Running

- Input: Assembly Language Code (e.g., foo.s for MIPS)
- Output: Object Code, information tables (e.g., foo.o for MIPS)
- Reads and Uses Directives
- Replace Pseudoinstructions
- Produce Machine Language
- Creates Object File

Cal \_\_\_\_

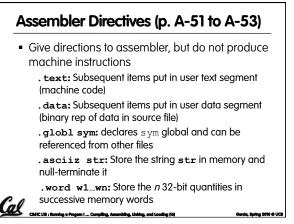

| Pseudoinstruction Replacement                                                                                      |                     |
|----------------------------------------------------------------------------------------------------|---------------------|
| <ul> <li>Asm. treats convenient variations of machine<br/>language instructions as if real instructions</li> </ul> |                     |
| Pseudo:                                                                                                    | Real:               |
| subu \$sp,\$sp,32                                                                                                  | addiu \$sp,\$sp,-32 |
| sd \$a0, 32(\$sp)                                                                                                  | sw \$a0, 32(\$sp)   |

| <u>Cal</u> | CIAIC LIB - Bunning a Program I Compiling. Assembling. Links | ori \$a0,\$at,right(str)                |
|------------|--------------------------------------------------------------|-----------------------------------------|
| 00         | la \$a0, str                                                 | lui \$at,left(str)                      |
|            | ble \$t0,100,loop                                            | slti \$at,\$t0,101<br>bne \$at,\$0,loop |
|            | addu \$t0,\$t6,1                                             | addiu \$t0,\$t6,1                       |
|            | mul \$t7,\$t6,\$t5                                           | mul \$t6,\$t5<br>mflo \$t7              |
|            |                                                              | sw \$a1, 36(\$sp)                       |

#### Producing Machine Language (1/3) Simple Case • Arithmetic, Logical, Shifts, and so on.

- All necessary info is within the instruction already.
- What about Branches?
- PC-Relative
- So once pseudo-instructions are replaced by real
- ones, we know by how many instructions to branch.

Garcia, Spring 2010 @ UCB

• So these can be handled.

Call \_ Call L 18 : Running a Program 1 ... Compiling. Assembling. Linking. and Loading (14)

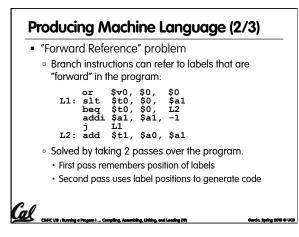

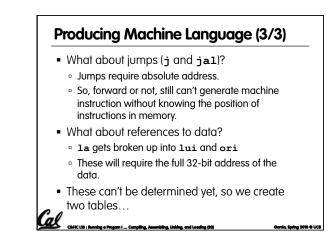

#### Symbol Table

- List of "items" in this file that may be used by other files.
- What are they?

Cal

- Labels: function calling
- Data: anything in the .data section; variables which may be accessed across files

#### Relocation Table

- List of "items" this file needs the address later.
- What are they?

Cal

- Any label jumped to: j or jal
  - internal
  - external (including lib files)
- Any piece of data
- such as the la instruction

#### **Object File Format**

- <u>object file header</u>: size and position of the other pieces of the object file
- text segment: the machine code
- <u>data segment</u>: binary representation of the data in the source file
- <u>relocation information</u>: identifies lines of code that need to be "handled"
- <u>symbol table</u>: list of this file's labels and data that can be referenced
- debugging information
- A standard format is ELF (except MS)

http://www.skyfree.org/linux/references/ELF\_Format.pdf C4%Cibi Suvning a Progeni...Compling.Assembling.Linking.and Loading (23) Ocrica. Spring

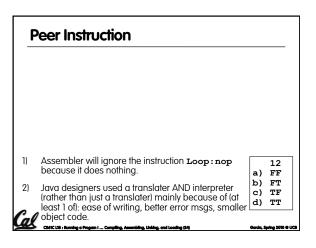

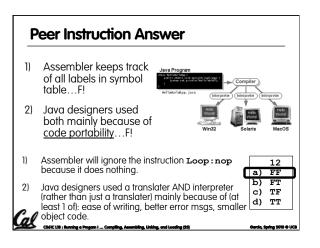

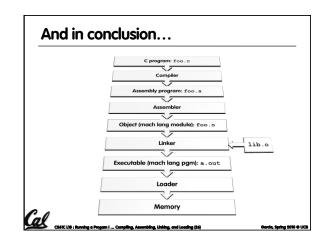

## Bonus slides These are extra slides that used to be included in lecture notes, but have been moved to this, the "bonus" area to serve as a supplement. The slides will appear in the order they would have in the normal presentation

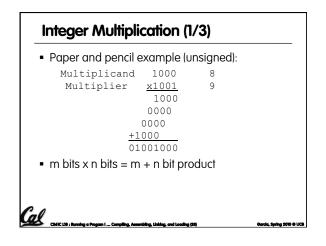

#### Integer Multiplication (2/3)

- In MIPS, we multiply registers, so:
- 32-bit value x 32-bit value = 64-bit value
- Syntax of Multiplication (signed):
  - mult register1, register2

Cal

- Multiplies 32-bit values in those registers & puts 64bit product in special result regs:
- puts product upper half in hi, lower half in lo
- hi and lo are 2 registers separate from the 32 general purpose registers
- Use mfhi register & mflo register to move from

Garcia, Spring 2010 © UCB

hi, lo to another register

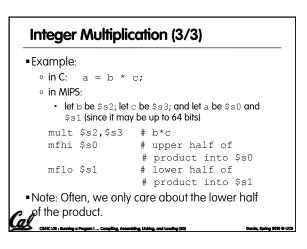

| Integer Division (1/2)                                                                               |  |  |
|----------------------------------------------------------------------------------------------------|--|--|
| <ul> <li>Paper and pencil example (unsigned):</li> </ul>                                             |  |  |
| <u>1001</u> Quotient<br>Divisor 1000 1001010 Dividend                                                |  |  |
| $-\frac{1000}{10}$                                                                                   |  |  |
| 101<br>1010<br>-1000                                                                                 |  |  |
| - <u>1000</u><br>10 Remainder<br>(or Modulo result)                                                  |  |  |
| <ul> <li>Dividend = Quotient x Divisor + Remainder</li> </ul>                                        |  |  |
| CSCC 13 : having a Progen I Compling. Assembling. Linking, and Loading (2) Garcia, Spring 2009 & UC3 |  |  |

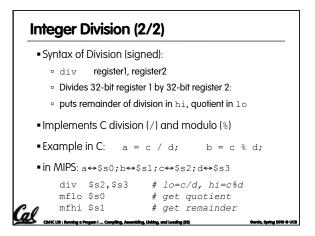